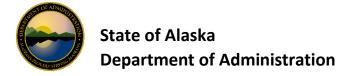

## AccessOnline Employee OneCard Account Setup Quick Reference

Use this one-page quick reference to order new OneCards within <u>USBank AccessOnline</u>. If you are one that likes screen prints you may utilize the document <u>How to Setup Employee OneCard</u>. The fields shown on this list are those that are either required or is information that you should be considering when ordering your OneCard. Contact <u>doa.dof.pcard.support@alaska.gov</u> if you have questions.

| Product (Bank) – Required     Defaults to SOA's Bank 3757       Agent – Required     Refer to USBank Hierarchy Agent Numbers if you are unsure of your Agent Number.       Company – Required     Run Access Online Report to find the Managing Account Number the OneCard should point to (Refer to USBank AccessOnline FAQs.pdf if needed).       Assign this account to – Required     Defaults to Individual. Do not change.       Send a Physical Card – Required     Defaults to Yes. Do not change.       ACCOUNT INFORMATION     Enter in ALL CAPS. This is the name that will be printed on Card. Should be LEGAL name of the employee to comply with OFAC Requirements. Search IRIS HRM, EINQ screen or use the Employee to comply with OFAC Requirements. Search IRIS HRM, EINQ screen or use the Employee and the employee to comply with OFAC Requirements. Search IRIS HRM, EINQ screen or use the Employee Integal Name Information spreadsheet located on the DOF One Card Program Website. Combin First, MI, Last name allow total of 23 Characters. If necessary, do not enter Middle Initial or sh first name.       Organization Name – Optional     Defaults based on Agent/Company selected. You shouldn't need to change this.       Do NOT enter employee's Social Security Number.     Employee (includes Board Members setup with LDAP Record/Employee ID): Enter three lead zeroes then six-digit employee number (000-12-3456).       Non-Employee: Enter 000-88-88xX; where XX = Department Number.     Temporary Employee ID/Generic OneCard: Enter 000-99-99xx; where XX = Department Number. |        |
|----------------------------------------------------------------------------------------------------|--------|
| Company – Required   Run Access Online Report to find the Managing Account Number the OneCard should point to (Refer to USBank AccessOnline FAQs.pdf if needed).     Assign this account to – Required   Defaults to Individual. Do not change.     Send a Physical Card – Required   Defaults to Yes. Do not change.     ACCOUNT INFORMATION   Enter in ALL CAPS. This is the name that will be printed on Card. Should be LEGAL name of the employee to comply with OFAC Requirements. Search IRIS HRM, EINQ screen or use the Employee to comply with OFAC Requirements. Search IRIS HRM, EINQ screen or use the Employee to comply with OFAC Requirements. Search IRIS HRM, EINQ screen or use the Employee to comply with OFAC Requirements. Search IRIS HRM, EINQ screen or use the Employee to comply with OFAC Requirements. Search IRIS HRM, EINQ screen or use the Employee Iage Name Information spreadsheet located on the DOF One Card Program Website. Combin first, MI, Last name allow total of 23 Characters. If necessary, do not enter Middle Initial or sh first name.     Organization Name – Optional   Defaults based on Agent/Company selected. You shouldn't need to change this.     Social Security Number - Required   DO NOT enter employee's Social Security Number.     Employee (includes Board Members setup with LDAP Record/Employee ID): Enter three lead zeroes then six-digit employee number (000-12-3456).     Non-Employee: Enter 000-88-88xx); where XX = Department Number.     Temporary Employee ID/Generic OneCard: Enter 000-99-99xx; where XX = Department Number.           |        |
| Company – Required(Refer to USBank AccessOnline FAQs.pdf if needed).Assign this account to – RequiredDefaults to Individual. Do not change.Send a Physical Card – RequiredDefaults to Yes. Do not change.ACCOUNT INFORMATIONEnter in ALL CAPS. This is the name that will be printed on Card. Should be LEGAL name of the<br>employee to comply with OFAC Requirements. Search IRIS HRM, EINQ screen or use the Employ<br>Legal Name Information spreadsheet located on the DOF One Card Program Website. Combin<br>First, Name – RequiredLast Name – RequiredFirst, MI, Last name allow total of 23 Characters. If necessary, do not enter Middle Initial or sh<br>first name.Organization Name – OptionalDefaults based on Agent/Company selected. You shouldn't need to change this.Social Security Number - RequiredDO NOT enter employee's Social Security Number.<br>Employee (includes Board Members setup with LDAP Record/Employee ID): Enter three lead<br>zeroes then six-digit employee number (000-12-3456).<br>Non-Employee: Enter 000-88-88xx); where XX = Department Number.<br>Temporary Employee ID/Generic OneCard: Enter 000-99-99xx; where XX = Department Number.                                                                                                    |        |
| Send a Physical Card – Required   Defaults to Yes. Do not change.     ACCOUNT INFORMATION   Enter in ALL CAPS. This is the name that will be printed on Card. Should be LEGAL name of the employee to comply with OFAC Requirements. Search IRIS HRM, EINQ screen or use the Employee to comply with OFAC Requirements. Search IRIS HRM, EINQ screen or use the Employ. Legal Name Information spreadsheet located on the DOF One Card Program Website. Combin First, MI, Last name allow total of 23 Characters. If necessary, do not enter Middle Initial or sh first name.     Organization Name – Optional   Defaults based on Agent/Company selected. You shouldn't need to change this.     Social Security Number - Required   DO NOT enter employee's Social Security Number.     Employee (includes Board Members setup with LDAP Record/Employee ID): Enter three lead zeroes then six-digit employee number (000-12-3456).     Non-Employee: Enter 000-88-88xx); where XX = Department Number.     Temporary Employee ID/Generic OneCard: Enter 000-99-99xx; where XX = Department Number.                                                                                                    |        |
| ACCOUNT INFORMATION     First Name – Required   Enter in ALL CAPS. This is the name that will be printed on Card. Should be LEGAL name of the employee to comply with OFAC Requirements. Search IRIS HRM, EINQ screen or use the Employee to comply with OFAC Requirements. Search IRIS HRM, EINQ screen or use the Employee logal Name Information spreadsheet located on the DOF One Card Program Website. Combin First, MI, Last name allow total of 23 Characters. If necessary, do not enter Middle Initial or sh first name.     Organization Name – Optional   Defaults based on Agent/Company selected. You shouldn't need to change this.     DO NOT enter employee's Social Security Number.   Employee (includes Board Members setup with LDAP Record/Employee ID): Enter three lead zeroes then six-digit employee number (000-12-3456).     Non-Employee: Enter 000-88-88xx); where XX = Department Number.   Temporary Employee ID/Generic OneCard: Enter 000-99-99xx; where XX = Department Number.                                                                                                    |        |
| First Name – Required   Enter in ALL CAPS. This is the name that will be printed on Card. Should be LEGAL name of the employee to comply with OFAC Requirements. Search IRIS HRM, EINQ screen or use the Employee to comply with OFAC Requirements. Search IRIS HRM, EINQ screen or use the Employee Legal Name Information spreadsheet located on the DOF One Card Program Website. Combin First, MI, Last name allow total of 23 Characters. If necessary, do not enter Middle Initial or sh first name.     Organization Name – Optional   Defaults based on Agent/Company selected. You shouldn't need to change this.     Social Security Number - Required   DO NOT enter employee's Social Security Number.     Employee (includes Board Members setup with LDAP Record/Employee ID): Enter three lead zeroes then six-digit employee number (000-12-3456).     Non-Employee: Enter 000-88-88xx); where XX = Department Number.     Temporary Employee ID/Generic OneCard: Enter 000-99-99xx; where XX = Department Number.                                                                                                    |        |
| MI – Optional   employee to comply with OFAC Requirements. Search IRIS HRM, EINQ screen or use the Employee to comply with OFAC Requirements. Search IRIS HRM, EINQ screen or use the Employee Legal Name Information spreadsheet located on the DOF One Card Program Website. Combin First, MI, Last name allow total of 23 Characters. If necessary, do not enter Middle Initial or sh first name.     Organization Name – Optional   Defaults based on Agent/Company selected. You shouldn't need to change this.     DO NOT enter employee's Social Security Number.   Employee (includes Board Members setup with LDAP Record/Employee ID): Enter three lead zeroes then six-digit employee number (000-12-3456).     Non-Employee: Enter 000-88-88xx); where XX = Department Number.   Temporary Employee ID/Generic OneCard: Enter 000-99-99xx; where XX = Department Number.                                                                                                    |        |
| MI – Optional   Legal Name Information spreadsheet located on the DOF One Card Program Website. Combin     Last Name – Required   First, MI, Last name allow total of 23 Characters. If necessary, do not enter Middle Initial or sh first name.     Organization Name – Optional   Defaults based on Agent/Company selected. You shouldn't need to change this.     DO NOT enter employee's Social Security Number.   Employee (includes Board Members setup with LDAP Record/Employee ID): Enter three lead zeroes then six-digit employee number (000-12-3456).     Non-Employee: Enter 000-88-88xx); where XX = Department Number.   Temporary Employee ID/Generic OneCard: Enter 000-99-99xx; where XX = Department Number.                                                                                                    |        |
| Last Name – RequiredFirst, MI, Last name allow total of 23 Characters. If necessary, do not enter Middle Initial or sh<br>first name.Organization Name – OptionalDefaults based on Agent/Company selected. You shouldn't need to change this.DO NOT enter employee's Social Security Number.<br>Employee (includes Board Members setup with LDAP Record/Employee ID): Enter three lead<br>zeroes then six-digit employee number (000-12-3456).<br>Non-Employee: Enter 000-88-88xx); where XX = Department Number.<br>Temporary Employee ID/Generic OneCard: Enter 000-99-99xx; where XX = Department Number.                                                                                                    |        |
| Social Security Number - Required   DO NOT enter employee's Social Security Number.     Employee (includes Board Members setup with LDAP Record/Employee ID): Enter three lead     zeroes then six-digit employee number (000-12-3456).     Non-Employee: Enter 000-88-88xx); where XX = Department Number.     Temporary Employee ID/Generic OneCard: Enter 000-99-99xx; where XX = Department Number                                                                                                    |        |
| Social Security Number - Required   Employee (includes Board Members setup with LDAP Record/Employee ID): Enter three lead     Social Security Number - Required   zeroes then six-digit employee number (000-12-3456).     Non-Employee: Enter 000-88-88xx); where XX = Department Number.     Temporary Employee ID/Generic OneCard: Enter 000-99-99xx; where XX = Department Number.                                                                                                    |        |
| Country – Required Select United States.                                                                                                    |        |
|                                                                                                    |        |
| Address Line 1 – Required Enter in ALL CAPS. Enter address the OneCard should be mailed to.                                                                                                    |        |
| Address Line 2 – Optional                                                                                                    |        |
| City, State, Zip Code – Required Enter in ALL CAPS.                                                                                                    |        |
| Email Address – Required Enter the work email address of the employee. This is the address notifications will be sent to employee has set up the account for statement notifications.                                                                                                    | if the |
| LEGAL INFORMATION - THIS IS REQUIRED!                                                                                                    |        |
| Legal First Name – Required Enter in ALL CAPS. MUST be LEGAL name of the employee to meet OFAC Requirements. Search                                                                                                    | า IRIS |
| Legal Middle Name – Required (if applicable) HRM, EINQ screen or use the Employee Legal Name Information spreadsheet (located on the                                                                                                    | OF     |
| Legal Last Name – Required     One Card Program Website     Each field allows 50 characters for a combined total of 150 Characters                                                                                                    | cters. |
| Date of Birth – DO NOT ENTER DO NOT enter employee's date of birth.                                                                                                    |        |
| Legal Residential Address – Required Select Not Provided.                                                                                                    |        |
| ACCOUNT INFORMATION                                                                                                    |        |
| Email Address – RequiredDefaults to Standard Delivery. Select Expedited if necessary.                                                                                                    |        |
| AUTHORIZATION LIMITS                                                                                                    |        |
| Account Credit Limit – Required, defaults Monthly Credit Limit defaults; update per internal policy.                                                                                                    |        |
| Single Purchase Limit – Required Update per internal policy/delegation of authority.                                                                                                    |        |
| Cash Withdrawal Limit – Optional Allows update if you have the proper security and the Managing Account allows Cash withdraw                                                                                                    | /al.   |
| Use Values from Managing Account? – Required Click on unhide options fields - common practice is default all values from Managing Account.                                                                                                    |        |
| Merchant Authorization Control (MAC) – Optional   Select additional MACs for the OneCard, if necessary                                                                                                    |        |